**AutoCAD Crack Free License Key (April-2022)**

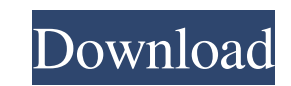

## **AutoCAD Crack+ Download X64 [Updated]**

The first two versions of AutoCAD Torrent Download were only able to produce drawings using a specific import format. The third version was introduced in 1987, and it introduced two new import formats:.dwg and.dxf. The.dwg 2010. The.dwg format is the most common for hobbyists, while the.dxf format is the most common for professionals. The.dwg format is based on AutoCAD MapInfo GIS API. AutoCAD x64 edition, which is a 64-bit version of AutoCA trademark was later acquired by Autodesk. When Autodesk acquired the AutoCAD trademark, it also acquired certain other trademarks that had been previously registered. Autodesk brand for use in other areas. This includes cl three versions. The first was the Workstation version, which had limitations in the number of users, the amount of memory, and the number of simultaneous use of various user functions. The second version, which had more me most simultaneous use of functions. AutoCAD Workstation The first version of AutoCAD was AutoCAD was AutoCAD Workstation. It was released for Windows in 1982. It was developed for the desktop personal computer and running also introduced more powerful editing tools. The.dwg format was used by hobbyists, while the.dxf format was used by professionals. The third version of AutoCAD, released in 1989, introduced the standard.dwg and.dxf formats in 1995, and the

See also Autodesk Revit Autodesk Inventor Autodesk Maya Autodesk 3ds Max Autodesk 3ds Max Design Autodesk AutoCAD Product Key R20 Autodesk Architectural Desktop Autodesk AutoCAD Crack Free Download Architecture Autodesk In Website AutoCAD Blog Category:Computer-aided design software Category:Computer-aided design software for Windows Category:AutoCAD Category:Computer-aided design software for Linux Category:Computer-aided design software fo 7.0", "scale": "2x" }, { Category:3D graphics software Category:Computer-aided design software for Windows{ "images":[{ "orientation": "portrait", "idiom": "phone", "extent": "7.0", "scale": "2x" }, { "orientation": "portr "orientation" : "portrait", "idiom" : "ipad", "extent" : "full-screen", "minimum-system-version" : "7.0", "scale" : "1x" }, { "orientation" : "land 5b5f913d15

#### **AutoCAD Activation Code With Keygen**

#### **AutoCAD**

Copy and paste the autocad.exe to C:\program files\autocad 18\config double click on autocad.exe, it will start the configuration. Now open the autocad.ini file in notepad and search autocad. Add it in the [autocad version activation code and you're done. How to get back your original license Go to your Autocad site and copy the original license file (for example autocad18-license-renewal.txt or autocad18-license-renewal.rtf) Go to [C:\progr file. Autocad R18 -> Autocad R19 -> Autocad R19 -> Autocad R19 -> Autocad 2020 A: you have to change this line from [config] section in autocad.ini. version=2019 to version=2020 Then, save the autocad.ini file. Restart the any positive development in intelligence is accompanied by a negative development in one or more other aspects of the self. The negative development appears as a negative side of the scale, in the opposite direction of the positive development in memory is often accompanied by a negative development in spatial thinking or cognitive flexibility. Example 2: A positive development in short-term memory. Example 3: A positive development in mathe skills. Example 4: A positive development in attention is usually accompanied by a negative development in executive functioning. Example 5: A positive development in general intelligence is usually

Create your own scenario to use your own feedback automatically. Annotations: Use auto-sizing to enhance your design and make the most of your on-screen workspace. Add your own annotations to the workspace, so you can easi Inspection Window to see annotations and other changes to your drawing, regardless of which drawing is open. Stay on top of your own drawing even when you're working in another drawing. Color and text: Use a visual color p view. Contour lines: Bring greater control to your lines, with the new Snap to Contour option. Save time when creating blocks by automatically placing nodes in contours. Connectivity: Connect parts in the same drawing to m to improve your meshes, while adding control over the smoothing algorithm. Groups: Easily add and update groups, so you can quickly make changes to groups of related objects in your drawing. Save time when creating annotat customizable flowchart animations. Manage your workflow with your cwn flowcharts. Mechanical: Use the updated Mechanical toolset to quickly create and document parts, assemblies. Focus on what matters to you by viewing a s embedded in the Joint Definition Editor. (video: 1:30 min.) Planar Tools: Add complex shapes with ease. Draw planar surfaces, parametric curves, Bézier surfaces, and more with the new Planar tools in the modeling toolbar.

### **What's New In AutoCAD?**

# **System Requirements:**

Mac OS X 10.9 or 10.10 Screen Resolution: 1024x768 Minimum Frame Rate: 30 Compatible with Retina Display Intel Core 2 Duo or AMD Athlon64 X2 or higher 2GB of RAM Graphics: Nvidia GeForce 8600, ATI Radeon HD 2600 or higher at least Yosemite or El Capitan.

<https://www.intermountainbiota.org/portal/checklists/checklist.php?clid=67490> <https://eudorlins.wixsite.com/halamanxi/post/autocad-crack-2022> <https://sehatmudaalami65.com/?p=5901> <https://tipthehoof.com/wp-content/uploads/2022/06/AutoCAD-4.pdf> <https://365hdnews.com/2022/06/07/autocad-crack-download-x64-2/> <http://raga-e-store.com/autocad-crack-product-key-full-download/> <http://www.tutoradvisor.ca/autocad-20-0-crack-serial-key-free-x64/> <https://www.eternalbeats.net/wp-content/uploads/2022/06/AutoCAD-2.pdf> <https://wakelet.com/wake/LqiQWODprTy2YolSfmGCb> <https://mevoydecasa.es/autocad-24-1-crack-license-code-keygen-free/> <https://serv.biokic.asu.edu/paleo/portal/checklists/checklist.php?clid=3164> <https://conselhodobrasil.org/2022/06/07/autocad-crack-4/> <https://belz-elektromagie.de/2022/06/07/autocad-free-updated-2022/> <http://freemall.jp/autocad-crack-activation-free-latest.html> <http://mycontractors.net/wp-content/uploads/2022/06/harman.pdf> <https://rackingpro.com/warehousing/2035/> <https://lalegorret.wixsite.com/pausmoothalli/post/autocad-license-code-keygen-download-win-mac> <https://blu-realestate.com/autocad-crack-mac-win/> <https://coloradohorseforum.com/advert/autocad-crack-download-latest-2022/> <https://farmaciacortesi.it/autocad-2017-21-0-crack-2022/>